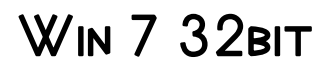

Michael Kuperberg

Windows 7: The Missing Manual David Pogue,2010-03-19 In early reviews, geeks raved about Windows 7. But if you're an ordinary mortal, learning what this new system is all about will be challenging. Fear not: David Pogue's Windows 7: The Missing Manual comes to the rescue. Like its predecessors, this book illuminates its subject with reader-friendly insight, plenty of wit, and hardnosed objectivity for beginners as well as veteran PC users. Windows 7 fixes many of Vista's most painful shortcomings. It's speedier, has fewer intrusive and nagging screens, and is more compatible with peripherals. Plus, Windows 7 introduces a slew of new features, including better organization tools, easier WiFi connections and home networking setup, and even touchscreen computing for those lucky enough to own the latest hardware. With this book, you'll learn how to: Navigate the desktop, including the fast and powerful search function Take advantage of Window's apps and gadgets, and tap into 40 free programs Breeze the Web with Internet Explorer 8, and learn the email, chat, and videoconferencing programs Record TV and radio, display photos, play music, and record any of these to DVD using the Media Center Use your printer, fax, laptop, tablet PC, or smartphone with Windows 7 Beef up your system and back up your files Collaborate and share documents and other files by setting up a workgroup network

**WINDOWS 7 ANNOYANCES** DAVID A. KARP, 2010-04-27 WINDOWS 7 MAY be faster and more stable than Vista, but it's a far cry from problemfree. David A. Karp comes to the rescue with the latest in his popular WINDOWS ANNOYANCES SERIES. THIS THOROUGH GUIDE GIVES YOU THE TOOLS you need to fix the troublesome parts of this operating system, plus the solutions, hacks, and timesaving tips to make the most of your PC. Streamline Windows Explorer, improve the Search tool, eliminate the Green Ribbon of Death, and tame User Account Control prompts Explore powerful Registry tips and tools, and use them to customize every aspect of Windows and solve its shortcomings Squeeze more performance from your hardware with solutions for your hard disk, laptop battery, CPU, printers, and more Stop crashes, deal with stubborn hardware and drivers, fix video playback issues, and troubleshoot Windows when it won't start Protect your stuff with permissions, encryption, and shadow copies Secure and speed up your wireless network, fix networking woes, make Bluetooth functional, and improve your Web experience Get nearly all of the goodies in 7 Ultimate, no matter which edition you have Blunt, honest, and awesome. --Aaron

Junod, Manager, Integration Systems at Evolution Benefits This could be the best [money] you've ever spent. --Jon Jacobi, PC World To use WINDOWS IS TO BE ANNOYED -- AND THIS BOOK IS THE BEST WAY TO SOLVE ANY annoyance you come across. It's the most comprehensive and entertaining guide you can get for turning Windows into an operating system that's a pleasure to use. --Preston Gralla, author of Windows Vista in a Nutshell, and Computerworld contributing editor

**MY MICROSOFT WINDOWS 7 PC KATHERINE MURRAY, 2011 FULL-COLOR,** step-by-step tasks walk you through getting and keeping your Windows 7 computer working just the way you want.--Page 4 of cover.

Windows 7 Inside Out, Deluxe Edition Ed Bott,Carl Siechert,Craig STINSON, 2011-07-15 DIVE DEEPER INTO WINDOWS 7 — WITH NEW CONTENT and new resources on CD! The Deluxe Edition of the ultimate, in-depth reference to Windows 7 has been fully updated for SP1 and Internet Explorer 9, and features 300+ pages of additional coverage and advanced topics. It's now packed with even more timesaving solutions, troubleshooting tips, and workarounds from the experts—and includes a fully searchable eBook and other online resources. Topics include installation, configuration, and setup; network connections and troubleshooting; remote access; managing programs; controlling user access and accounts; advanced file management; working with Internet Explorer 9; managing security features and issues; using Windows Live Essentials 2011; performance monitoring and tuning; backups and maintenance; sharing networked resources; hardware and device drivers. For customers who purchase an ebook version of this title, instructions for downloading the CD files can be found in the ebook.

**P. WINDOWS 7 RESOURCE KIT MITCH TULLOCH, TONY NORTHRUP, JERRY** Honeycutt,Ed Wilson,2009-10-07 In-depth and comprehensive, this official RESOURCE KIT delivers the information you need to administer WINDOWS 7 IN THE ENTERPRISE. YOU GET AUTHORITATIVE TECHNICAL GUIDANCE from those who know the technology best—Microsoft Most Valuable Professionals (MVPs) and the Windows 7 Team—along with hundreds of scripts and other essential resources on CD. Get expert guidance on how to: Apply best practices for using Microsoft Deployment Toolk PLAN USER-STATE MIGRATION; TEST APPLICATION COMPATIBILITY; MANAGE update Manage Group Policy Objects using Windows PowerShell Administer Windows Firewall and Windows BitLocker Implement Ipsec, IPv6, wireless, and VPN connectivity Install and configure printers, devices, and services Manage disks, file systems, storage, and data security Administer search and indexing with Group Policy Diagnose and resolve startup, hardware, and networking issue CD FEATURES: Nearly 200 Windows PowerShell scripts created specifically for this book—customize to administer your environment Windows 7 Resource Kit PowerShell Pack—700 cmdlets and functions to extend Windows in-box functionality Links to author Web sites Sample chapters from Microsoft Press books Fully searchable eBook For customers who purchase an ebook version of this title, instructions for downloading the CD files can be found in the ebook.

**E** Windows 7 and Vista Guide to Scripting, Automation, and Command Line Tools Brian Knittel,2010-12-01 THE ONLY HANDS-ON, UP-TO-DATE GUIDE TO VBSCRIPT, THE WINDOWS COMMAND LINE, AND WINDOWS POWFRSHELL WINDOWS 7 AND VISTA CONTAIN STATE-OF-THEart tools for streamlining or automating virtually any system management task. If you're a power user, administrator, or developer, these tools can help you eliminate repetitive work and manage your systems far more reliably and effectively. Renowned Windows expert Brian Knittel brings together the practical knowledge you need to use all these tools, including VBScript and Windows Scripting Host (WSH), traditional batch files, the advanced PowerShell command console, and more. Using plenty of examples, Knittel explains how each tool works, and how to solve real-world problems with them. You'll master techniques ranging from accessing files to manipulating the Registry, sending automated emails to configuring new users. Knittel also provides concise, handy references to Windows 7/Vista's command line, GUI scripting, and object-based management tools. The only singlesource guide to all leading methods of Windows scripting and automation, this book will help you get far more done–in far less time! Understand Windows Scripting Host (WSH) and the modern Windows scripting environment Script objects with VBScript, JScript, ActivePerl, and ActivePython Read and write files, including XML and HTML files Manipulate programs and shortcuts Manage network, printer, and fax connections Make the most of PowerShell under Windows 7 and Vista Monitor and administer Windows systems with Windows Management Interface (WMI) Use ADSI to control Active Directory and Microsoft Exchange, and manage users more efficiently Avoid mistakes that can compromise script security Use Windows' debugging tools to test and troubleshoot scripts Develop batch files that take full advantage of the command line Send faxes and email messages from scripts with Windows Fax and Collaboration Data Objects (CDO) Deploy your scripts throughout your organization Brian Knittel has been a software developer for more than 30 years. He has coauthored five titles in Que's Special Edition Using series, covering Microsoft Windows Vista, XP, and 2000. He is also author of Windows XP Under the Hood, and coauthor of Upgrading and Repairing Windows (with Scott Mueller).

P WINDOWS 7: UP AND RUNNING WEI-MENG LEE 2009-10-01 THIS COMPACT book offers the quickest path for Windows users to get started with MICROSOFT'S WINDOWS 7 OPERATING SYSTEM. YOU GET THE ESSENTIAL information you need to upgrade or install the system and configure it to fit your activities, along with a tour of Windows 7's features and built-in applications. Microsoft has learned from the mistakes of Windows Vista, and Windows 7 shows it-this new OS is much faster and more stable. With Windows 7: Up and Running, you'll learn what's new and what's changed from XP and Vista, and get advice on ways to use this system for work, entertainment, instant communication, and more. Windows 7 is poised to be a big hit, and with this handy guide, you can be up and running -- and productive -- with it right away. Master the user interface, including the taskbar, jump lists, desktop gadgets, Aero Shake, and notification area Discover the joys of networking with HomeGroup file sharing and improved Wi-Fi Tour the system's improved security, including the Action Center, User Account Control, and Credential Manager Learn how to use Windows Live Essentials for messaging, photo sharing, moviemaking, emailing, and blogging Get to know built-in applications such as Internet Explorer 8, Windows Media Player 12, Microsoft Paint, and WordPad Learn about optional Microsoft software to enhance your Windows 7 experience

# **B** How to REMOVE ANY WINDOWS PASSWORD BEANIE L.

Yvonne,2014-07-17 There are times in our lives where we become frustrated with not knowing how to do something, and then having to pay someone to do it for us. This guide is a great source of information, containing many tips and tricks on how to remove passwords and perform FULL SYSTEM RESETS. IT'S NOT ONLY VERY EASY, IT'S TOTALLY FREE! YOU WILL learn: •How to remove Windows XP, Vista, 7, 8/8.1 login passwords •How to reset computers to factory default (by model) •How to access the hidden partition •How to install Windows operating system without a disk •How to obtain installed program activation keys An excellent, easy to follow along tool for the D.I.Y person that comes with tech support and many extra features. If you have any questions or concerns on how to perform any procedure in this book, it's as easy as sending an email. Having said that, and without further ado, I would like to WELCOME YOU TO THE BEGINNING OF WHAT SHOULD BE A NEW PERSPECTIVE ON

#### computer repair.

P POWERSHELL 7 FOR IT PROFESSIONALS THOMAS LEE, 2020-12-22 TAKE advantage of everything Microsoft's new PowerShell 7 has to offer PowerShell 7 for IT Pros is your guide to using PowerShell 7, the open source, cross-platform version of Windows PowerShell. Windows IT professionals can begin setting up automation in PowerShell 7, which features many improvements over the early version of PowerShell Core and Windows PowerShell. PowerShell 7 users can enjoy the high level of compatibility with the Windows PowerShell modules they rely on today. This book shows IT professionals—especially Windows administrators and developers—how to use PowerShell7 to engage in their most important tasks, such as managing networking, using AD/DNS/DHCP, leveraging Azure, and more. To make it easy to learn everything PowerShell 7 has to offer, this book includes robust examples, each containing sample code so readers can follow along. Scripts are based on PowerShell 7 running on Windows 10 19H1 or LATER AND WINDOWS SERVER 2019. • LEARN TO NAVIGATE THE POWERSHELL 7 administrative environment • Use PowerShell 7 to automate networking, Active Directory, Windows storage, shared data, and more • Run Windows Update, IIS, Hyper-V, and WMI and CIM cmdlets within POWERSHELL 7 • UNDERSTAND HOW TO HANDLE REPORTING IN THE NEW PowerShell 7 environment PowerShell 7 for IT Pros provides exclusive coverage of using PowerShell with both cloud-based systems and virtualized environments (Hyper V and Azure). Written by PowerShell veteran Thomas Lee, this is the only book you'll need to get started WITH POWERSHELL 7.

**F. FILE OLD NEW THING RAYMOND CHEN, 2006-12-27 RAYMOND CHEN IS THE** original raconteur of Windows. --Scott Hanselman, ComputerZen.com Raymond has been at Microsoft for many years and has seen many nuances of Windows that others could only ever hope to get a glimpse of. With this book, Raymond shares his knowledge, experience, and anecdotal stories, allowing all of us to get a better understanding of the operating system that affects millions of people every day. This book has something for everyone, is a casual read, and I highly recommend it! -- Jeffrey Richter, Author/Consultant, Cofounder of Wintellect Very interesting read. Raymond tells the inside story of why Windows is the way it is. --Eric Gunnerson, Program Manager, Microsoft Corporation Absolutely essential reading for understanding the history of Windows, its intricacies and quirks, and why they came about. --Matt Pietrek, MSDN Magazine's Under the Hood Columnist Raymond Chen has become

something of a legend in the software industry, and in this book you'll discover why. From his high-level reminiscences on the design of the WINDOWS START BUTTON TO HIS LOW-LEVEL DISCUSSIONS OF GLOBAL ALLOC that only your inner-geek could love, The Old New Thing is a captivating collection of anecdotes that will help you to truly appreciate the difficulty inherent in designing and writing quality software. --Stephen Toub, Technical Editor, MSDN Magazine Why does Windows work the way it does? Why is Shut Down on the Start menu? (And why is there a Start button, anyway?) How can I tap into the dialog loop? Why does the GetWindowText function behave so strangely? Why are registry files called hives? Many of Windows' quirks have perfectly logical explanations, rooted in history. Understand them, and you'll be more productive and a lot less frustrated. Raymond Chen--who's spent more than a decade on Microsoft's Windows development team--reveals the hidden Windows you need to know. Chen's engaging style, deep insight, and thoughtful humor have made him one of the world's premier technology bloggers. Here he brings together behind-the-scenes explanations, invaluable technical advice, and illuminating anecdotes that bring Windows to life--and help you make the most of it. A few of the things you'll find inside: What vending machines can teach you about effective user interfaces A deeper understanding of window and dialog management Why performance optimization can be so counterintuitive A peek at the underbelly of COM objects and the Visual C++ compiler Key details about backwards compatibility--what Windows does and why Windows program security holes most developers don't know about How to make your program a better Windows citizen

PC MAG, 1995-09-26 PCMAG.COM IS A LEADING AUTHORITY ON technology, delivering Labs-based, independent reviews of the latest products and services. Our expert industry analysis and practical solutions help you make better buying decisions and get more from technology.

**P**ICROSOFT WINDOWS HOME SERVER 2011 UNLEASHED PAUL

McFedries,2011-03-30 Covers the newest version of WHS! This is the most comprehensive, practical, and useful guide to the brand-new version of Windows Home Server 2011. Paul McFedries doesn't just cover all facets of running Windows Home Server: He shows how to use it to simplify everything from file sharing to media streaming, backup to security. With real-world examples, McFedries guides you through using new features ranging from the Dashboard and Launchpad to Remote Web

Access and Alert Viewer. You'll find network configurations and stepby-step solutions you can easily understand and use, even if you have no server experience. Then, when you're ready, McFedries reveals how Home Server's hidden business-class features can help you save more time and get even better performance. Packed with exclusive tips and tricks, this go-to guide will help you every step of the way...as you create a home network that does more and runs perfectly! Quickly set up networks, user accounts, devices, and storage Add any computer to your network: WINDOWS 7, VISTA, XP, MAC, OR LINUX EFFICIENTLY SHARE FOLDERS, FILES, AND digital media Set up passwords and users and protect your sensitive information Reliably automate backups, so you never lose an important file Centrally manage all your storage, so you never have to buy more than you need Stream and share your digital images, audio, and video- even on your Xbox 360 or other devices Use Home Server's built-in web server to create powerful, flexible websites Use Windows SharePoint FOUNDATION TO HELP EVERYONE COORDINATE THEIR BUSY LIVES AUTOMATICALLY apply up-to-date security fixes to all your Windows computers Remotely access your content from any Internet-connected computer–safely and securely Use Home Server power tools, including Local Group Policy Editor, Computer Management snap-ins, and scripting Efficiently monitor, maintain, tune, and troubleshoot Windows Home Server

**P ADOBE INDESIGN CC ON DEMAND PERSPECTION INC., STEVE** Johnson,2013-06-29 Includes • Online Workshops • Online Adobe Certified Exam (ACE) Resources • More than 500 of the most essential InDesign CC tasks Need answers quickly? Adobe InDesign CC on Demand provides those answers in a visual step-by-step format. We will show you exactly what to do through lots of full color illustrations and easy-to-follow instructions. Inside the Book • Improved publishing and productivity with Adobe Creative Cloud • Create layouts for print, web, tablets, and mobile devices • Browse, organize, and process files using Adobe Bridge or Mini Bridge • Create, link, and manage content, pages, and books • Create text and apply style to display artistic text • Create QR code graphics • Use track changes to review content • Create interactive PDFs, EPUB ebooks, and HTML web pages • Create publications for use with Adobe Digital Publishing Suite Numbered Steps guide you through each task Did You Know alerts you to tips and techniques See Also points you to related information in the book Tasks are presented on one or two pages Illustrations with matching steps Bonus Online Content Register your book at queondemand.com to gain

access to: • Workshops and related files • Keyboard shortcuts Visit the author site: perspection.com

**P. ADOBE ILLUSTRATOR CS6 ON DEMAND PERSPECTION INC.** STEVE Johnson,2012-06-13 This is the eBook version of the print title. Access to the online Workshop files and bonus content is available through product registration – see instructions in back pages of your eBook. Need answers quickly? Adobe Illustrator CS6 on Demand provides those answers in a visual step-by-step format. We will show you exactly what to do through lots of full color illustrations and easy-tofollow instructions. Numbered Steps guide you through each task See Also points you to related information in the book Did You Know alerts YOU TO TIPS AND TECHNIQUES ILLUSTRATIONS WITH MATCHING STEPS TASKS ARE presented on one or two pages Inside the Book • Improve publishing and productivity with the CS6 interface • Browse, organize, and process files using Adobe Bridge • Transform and reshape objects to create a new look • Use Live Paint to create, recolor, and modify images • Use Live Color to create color harmony in a design • Create complex shapes, patterns, and perspective objects • Create text and apply style to display artistic text • Apply appearances and graphic styles for a unique design • Create eye-catching special effects and filters Bonus Online Content Register your book at queondemand.com to gain access to: • Workshops and related files • Keyboard shortcuts Visit the author site: perspection.com **P.** QUANTIFYING AND PREDICTING THE INFLUENCE OF EXECUTION PLATFORM ON Software Component Performance Michael Kuperberg,2014-09 The performance of software components depends on several factors, including the execution platform on which the software components run. To simplify cross-platform performance prediction in relocation and sizing scenarios, a novel approach is introduced in this thesis which separates the application performance profile from the platform performance profile. The approach is evaluated using transparent instrumentation of Java applications and with automated benchmarks for Java Virtual Machines.

**F** TROUBLESHOOTING WINDOWS 7 INSIDE OUT MIKE HALSEY, 2010-10-25 You're beyond the basics, so dive right into troubleshooting Windows 7 -- and really put your PC to work! This supremely organized reference describes hundreds of prevention tips, troubleshooting techniques, and recovery tools in one essential guide. It's all muscle and no fluff. Discover how the experts keep their Windows 7-based systems running smoothly -- and challenge yourself to new levels of mastery. Take control of essential Windows 7 maintenance and security features, such as the Action Center and User Account Control Master quick fixes to THE MOST COMMON PROBLEMS LISING EXPERT TIPS AND STEP-BY-STEP REPAIR GUIDES Implement best practices to help prevent and combat viruses, malware, and identity theft Apply advanced troubleshooting techniques by understanding how Windows 7 works Diagnose hardware problems and work safely with your PC Develop a recovery plan to restore your system and data in the event of a disaster Know when to use power utilities for advanced performance, maintenance, and diagnostics Your book -- online! Get your fully searchable online edition -- with unlimited access on the Web.

**P.** WINDOWS 8.1 IN EASY STEPS - SPECIAL EDITION MICHAEL PRICE, STUART Yarnold,2014-07-18 Windows 8.1 in easy steps – Special Edition is a comprehensive, yet concise guide that will walk you through Windows 8. BASICS SO THAT YOU'LL BE UP AND RUNNING IN NO TIME. THEN, STEP-BY-STEP. it covers the key advanced features to help you become a Windows 8.1 guru at your own pace: Install the right Windows 8.1 release for your needsMaster the interface, desktop, taskbar and key appsHave fun with photos, music, games and movies appsUtilize internet and cloud facilities such as OneDriveOrganize and share your files safelyTake control of your devices and printersSave time by using the sophisticated Search facilityCreate and monitor your home networkExplore Windows RegistryKeep your Windows 8.1 working smoothly & efficiently Written in the familiar In Easy Steps style, this guide serves as your key reference point to take full advantage of Windows 8.1.

SAP NetWeaver Portal Technology Rabi Jay,2008

**N** INDOWS 7 TRICKS HOME PREMIUM GP NTER BORN, 2010

PROCESSING, SECOND EDITION CASEY REAS, BEN FRY, 2014-12-19 THE NEW edition of an introduction to computer programming within the context of the visual arts, using the open-source programming language Processing; thoroughly updated throughout. The visual arts are rapidly changing as media moves into the web, mobile devices, and architecture. When designers and artists learn the basics of writing software, they develop a new form of literacy that enables them to create new media for the present, and to imagine future media that are beyond the capacities of current software tools. This book introduces this new literacy by teaching computer programming within the context of the visual arts. It offers a comprehensive reference and text for Processing (www.processing.org), an open-source programming language that can be used by students, artists, designers, architects, researchers, and anyone who wants to program images, animation, and interactivity.

WRITTEN BY PROCESSING'S COFOUNDERS, THE BOOK OFFERS A DEFINITIVE REFERENCE for students and professionals. Tutorial chapters make up the bulk of the book; advanced professional projects from such domains as animation, performance, and installation are discussed in interviews with their creators. This second edition has been thoroughly updated. It is the first book to offer in-depth coverage of Processing 2.0 and 3.0, and all examples have been updated for the new syntax. Every chapter has been revised, and new chapters introduce new ways to work with data and geometry. New "synthesis" chapters offer discussion and worked examples of such topics as sketching with code, modularity, and algorithms. New interviews have been added that cover a wider range of projects. "Extension" chapters are now offered online so they can be updated to keep pace with technological developments in such fields as computer vision and electronics. Interviews SUE.C, Larry Cuba, Mark Hansen, Lynn HERSHMAN LEESON, P RG LEHNI, LETTERROR, GOLAN LEVIN AND ZACHARY Lieberman, Benjamin Maus, Manfred Mohr, Ash Nehru, Josh On, Bob Sabiston, Jennifer Steinkamp, Jared Tarbell, Steph Thirion, Robert Winter

As recognized, adventure as skillfully as experience practically lesson, amusement, as competently as concurrence can be gotten by just checking out a ebook Win 7 32bit along with it is not directly done, you could take on even more all but this life, with reference to the world.

WE HAVE ENOUGH MONEY YOU THIS PROPER AS WITHOUT DIFFICULTY AS SIMPLE mannerism to acquire those all. We present Win 7 32bit and numerous book collections from fictions to scientific research in any way. along WITH THEM IS THIS WIN 7 32BIT THAT CAN BE YOUR PARTNER.

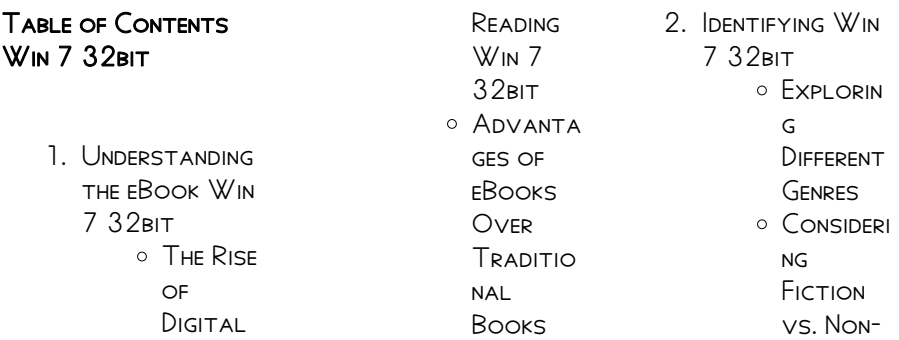

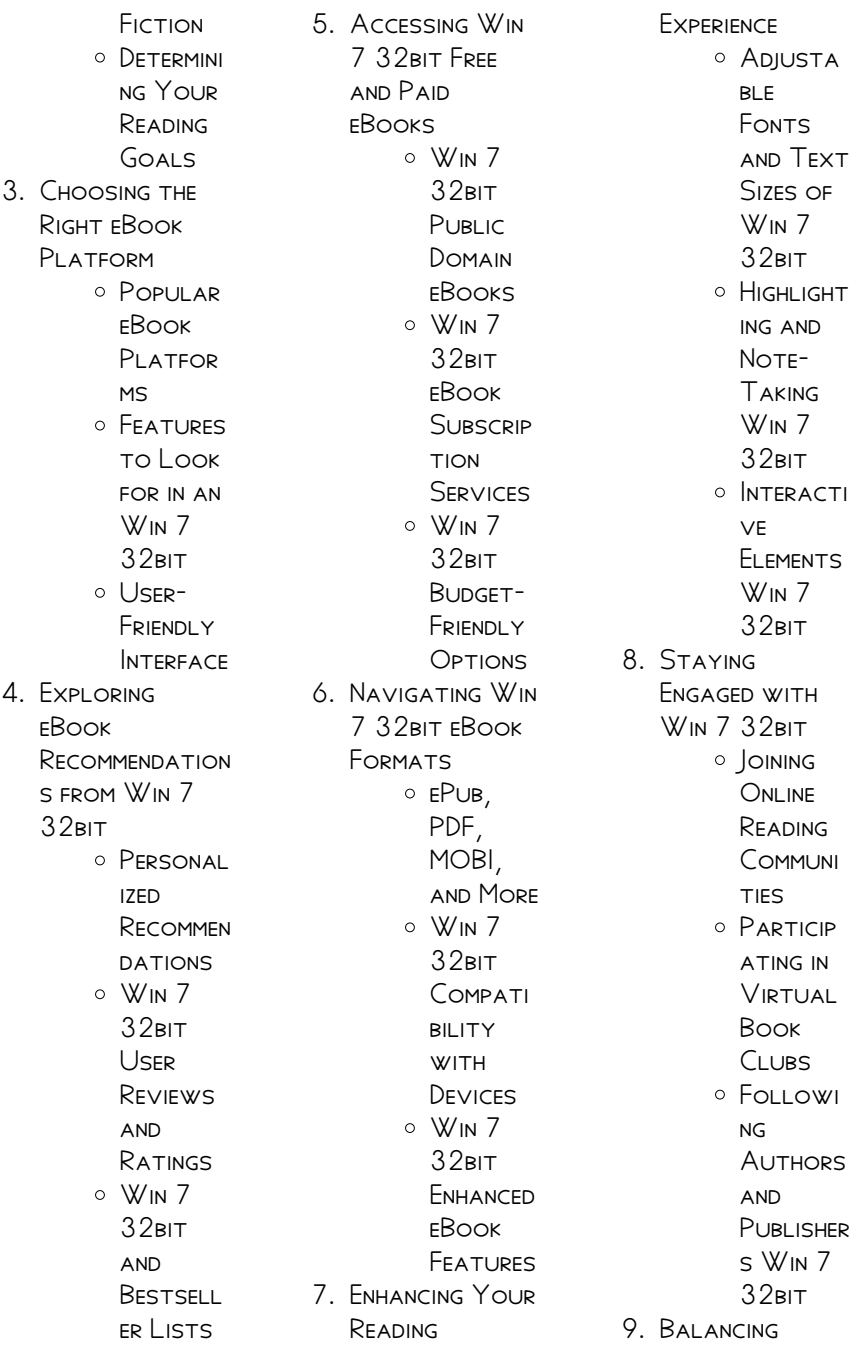

eBooks and Physical Books WIN 7 32RIT **O** BENEFITS of a DIGITAL Library o CREATING a Diverse Reading Collecti on Win 7 32bit 10. Overcoming Reading **CHALLENGES OFALING** WITH Digital Eye **STRAIN O** MINIMIZING DISTRACT ions Managing **SCREEN** Time 11. CULTIVATING A Reading Routine **WIN 7 32BIT** Setting Reading Goals Win 7 32bit Carving **OUT** DEDICATE d Reading

Time

12. Sourcing Reliable Information of **WIN 7 32BIT** Fact-CHECKING eBook CONTENT of Win 7  $32$ BIT Distingui **SHING CREDIBLE** Sources 13. Promoting Lifelong Learning **O** UTILIZING eBooks for Skill Developm **FNT** Explorin g Educatio nal eBooks 14. EMBRACING eBook Trends O INTEGRATI on of MUI TIMED ia **ELEMENTS** o INTERACTI ve and **GAMIFIED** eBooks

# **WIN 7 32BIT** INTRODUCTION

IN THE DIGITAL AGE, access to information has become easier than ever before. The ability to download WIN 7 32BIT HAS REVOLUTIONIZED THE way we consume WRITTEN CONTENT. Whether you are a student looking for course material, an avid reader searching for your next favorite book, or a professional seeking research papers, the option to download WIN 7 32BIT HAS opened up a world of possibilities. DOWNI OADING WIN 7 32bit provides numerous advantages over physical copies of books and documents. Firstly, it is incredibly convenient. Gone are the days of carrying around heavy textbooks or bulky folders filled with papers. With the click of a button, you can gain immediate access to valuable

resources on any device. This convenience allows for efficient studying, researching, and reading on the go. Moreover, the costeffective nature of downloading Win 7 32bit has democratized knowledge. Traditional books and academic journals can be expensive, MAKING IT DIFFICULT FOR individuals with limited financial resources to access information. By offering free PDF downloads, publishers and authors are enabling a wider audience to benefit from their work. This inclusivity promotes equal opportunities for learning and personal growth. There are numerous websites and platforms where individuals can download Win 7 32bit. These websites range from academic databases offering research papers and journals to online

libraries with an expansive collection of books from various genres. Many authors and publishers also upload their work to specific websites, granting readers access to their content without any charge. These platforms not only provide access to existing literature but also serve as an excellent platform for undiscovered authors to share their work with the world. However, it is essential to be CAUTIOUS WHILE downloading Win 7 32bit. Some websites may offer pirated or illegally obtained copies of copyrighted material. Engaging in such activities not only violates copyright laws but also undermines the efforts of authors, publishers, and researchers. To ensure ethical downloading, it is advisable to utilize reputable WEBSITES THAT

prioritize the legal DISTRIBUTION OF content. When downloading Win 7 32bit, users should also consider the potential security risks associated with online platforms. MAI ICIOUS ACTORS MAY exploit vulnerabilities in unprotected websites to distribute malware or steal personal information. To protect themselves, individuals should ensure their devices have reliable antivirus software installed and validate the legitimacy of the websites they are downloading from. In conclusion, the ability to download  $W/N$  7  $32$ rit has transformed the way WE ACCESS information. With the convenience, costeffectiveness, and accessibility it offers, free PDF downloads have become a popular choice for students, researchers, and book lovers worldwide.

However, it is crucial to engage in ethical downloading practices and prioritize personal SECURITY WHEN utilizing online platforms. By doing so, individuals can make the most of the vast array of free PDF resources available and embark on a journey of continuous learning and intellectual growth.

# FAQs About Win 7 32bit Books

How do I know which eBook platform is the best for me? Finding the best eBook platform depends on YOUR READING preferences and device compatibility. Research different platforms, read user reviews, and explore their features before making a choice. Are free eBooks of good quality? Yes, many reputable platforms offer high-quality

free eBooks, including classics and public domain works. However, make sure to verify the source to ensure the eBook credibility. Can I read eBooks without an eReader? Absolutely! Most eBook platforms offer webbased readers or mobile apps that allow you to read eBooks on your computer, tablet, or smartphone. How do I avoid digital eye STRAIN WHILE READING eBooks? To prevent digital eye strain, take regular breaks, adjust the font size and background color, and ensure PROPER LIGHTING WHILE reading eBooks. What the advantage of interactive eBooks? Interactive eBooks incorporate multimedia elements, quizzes, and activities, enhancing the reader engagement and providing a more immersive learning experience. Win 7 32bit is one of the best book in our

library for free trial. WE PROVIDE COPY OF WIN 7 32BIT IN DIGITAL format, so the resources that you find are reliable. There are also many Ebooks of related with Win 7 32bit. Where to download Win 7 32bit online for free? Are you looking for WIN 7 32BIT PDF? This is definitely going to save you time and cash in something you should think about. If YOU TRYING TO FIND then search around for online. Without a doubt there are numerous these available and many of them have the freedom. However without doubt you receive whatever you purchase. An alternate way to get ideas is always to check another Win 7 32bit. This method FOR SFE EXACTI Y WHAT may be included and adopt these ideas to your book. This site WILL ALMOST CERTAINLY help you save time and effort, money and stress. If you are

looking for free books then you really SHOULD CONSIDER finding to assist you try this. Several of WIN 7 32BIT ARE FOR SALE TO FREE WHILE some are payable. If you arent sure if the books you would like to download works with for usage along with your computer, it is possible to download free trials. The free guides make it easy for someone to free access online library for download books to your device. YOU CAN GET FREE download on free trial for lots of books categories. Our library is the biggest OF THESE THAT HAVE literally hundreds of thousands of different products **CATEGORIES** represented. You will also see that there are specific sites catered to different product types or categories, brands or niches related with Win 7 32bit. So depending on what exactly you are

SEARCHING, YOU WILL BE able to choose e books to suit your own need. Need to access completely for CAMPBELL BIOLOGY SEVENTH EDITION BOOK? Access Frook without any digging. AND BY HAVING ACCESS to our ebook online or by storing it on your computer, you have convenient answers with Win 7 32bit To get started finding Win 7 32bit, YOU ARE RIGHT TO FIND our website which has a comprehensive collection of books online. Our library is the biggest of these THAT HAVE LITERALLY hundreds of thousands of different products represented. You will also see that there are specific sites catered to different categories or niches related with Win 7 32bit So depending on what exactly you are searching, you WILL BE ABLE TOCHOOSE ebook to suit your own need. Thank you for reading Win 7

32bit. Maybe you have knowledge that, people have search numerous times for their favorite readings like this Win 7 32bit, but end up in harmful downloads. Rather than reading a good book with a cup of coffee in the afternoon, instead THEY **JUGGLED WITH** SOME HARMFUL BUGS inside their laptop. WIN 7 32BIT IS available in our book collection an online access to it is set as public so you can download it instantly. Our digital library spans in multiple locations, allowing you to get the most less latency time to download any of our books like this one. Merely said, Win 7 32bit is universally compatible with any devices to read.

### Win 7 32bit :

el arreglo un puzzle de  $EXPRESI<sub>2</sub>$  N MUSICAL google books - Oct 17 2023

web el arreglo un  $PUZZLE$  DE EXPRESI $\overline{P}$  N musical author thomas lorenzo edition illustrated publisher thomas LORENZO 2005 ISBN 8476987269 9788476987261 length 435 pages export

libros de musica el arreglo un puzzle de expresion musical

FACEBOOK - APR 30 2022 web libros de musica el arreglo un puzzle de expresion musical carnegie victoria 1 501 likes uno de los LIBROS DE MP SICA MAS completos en el panorama educativo ACTUAL UN MP TODO DE estudio e

el arreglo un puzzle de  $EXPRES[$  N MUSICAL amazon com br - Sep 04 2022 WER COMPRE ONLINE EL arreglo un puzzle de  $EXPRES<sub>1</sub>$   $\triangleright$   $\triangleright$   $\preceq$   $\preceq$ lorenzo thomas na  $AMAZON$  FRETE GR $\overline{P}$  TIS em milhares de produtos com o amazon prime encontre diversos livros escritos por lorenzo

THOMAS COM $\overline{P}$  TIMOS  $PPF<sup>2</sup>$   $OS$ libros de musica el arreglo un puzzle de expresion musical - Feb 09 2023 web libros de musica el arreglo un puzzle de expresion musical tratado de arreglos y orquestacion musica moderna spanish edition lorenzo mr tomas amazon com mx libros libros arte y  $FOTOGRAF[$   $A M$  $P$   $SICA$ comprar nuevo 992 68 precio de lista 1 099 82 ahorra 107 14 9 elige tu direcci<sup>p</sup> N DISPONIBLE  $UN$  puzzle de expresi $\overline{P}$  N musical thomas LORENZO - AUG 03 2022 web 18 un arreglo MP S MUSICAL PP G 177 SHOW YOU A 1 la claridad en un arreglo 2 las diferentes texturas  $MEL[$  DICAS Y  $ARM$  NICAS  $2$   $1$  EN QU $\overline{P}$ plano del arreglo se OYE LA ARMON $\overline{P}$  A  $2$   $2$  $UNA MELOD<sup>[</sup>] A O PARTE$ de ella se puede arreglar a una sola  $V$ oz  $2$   $3$  una melod $\overline{P}$  a o parte de ella se

puede arreglar a dos voces indice 15 00 INDICE QXD 25 10 04 21 37 PP GINA 15 el arreglo un puzzle de  $EXPRES[$  N MUSICAL LORENZO THOMAS - OCT 05 2022 web pvp 25 00 COMPRAR UN MP TODO DE estudio en el campo del arreglo e  $INSTRUMENTACI$  $N$   $N$   $DE$  $M<sup>2</sup>$  SICA MODERNA enfocado a grupos de rock formaciones de salsa formaciones PEQUE**P** AS DE JAZZ **CANTAUTORES** compositores que nunca trabajan con  $M<sub>2</sub>$  SICOS REALES compositores que ni siquiera escriben en LAVANGUARDIA COM -Jun 01 2022 WEB WE WOULD LIKE TO description here but the site won t allow  $|I|$ libros de musica el arreglo un puzzle de expresion musical - Aug 15 2023 web amazon com libros de musica el arreglo un puzzle de expresion musical tratado de arreglos

y orquestacion musica moderna spanish edition 9788476987261 lorenzo mr tomas libros libros arte y  $FOTOGRAF<sup>[3]</sup>$  A  $M<sup>[3]</sup>$  SICA disfruta de entrega gratis ofertas exclusivas y  $PI$  $PI$   $CUI$   $AS$   $Y$ programas de tv con prime

el arreglo un puzzle de expresion musical - Feb 26 2022 web jan 1 2000 el arreglo un puzzle de expresion musical thomas lorenzo nota 4 63 de 5 descargar  $FPIIR$   $526$  KB DEBES crear una cuenta gratuita para descargar el ebook epub pdf mobi  $CATEGOR$  $<sub>2</sub>$  AS  $M<sub>2</sub>$  SICA</sub>  $TEOR$  A DE LA M $\overline{P}$  SICA autor thomas LORENZO EDITOR EDITOR I M ROSCH ISBN 9788476987261 libros de musica el arreglo un puzzle de expresion musical - Sep 16 2023 web mar 15 2005 libros de musica el arreglo un puzzle de

tratado de arreglos y orquestacion musica moderna spanish edition lorenzo mr tomas 9788476987261 amazon com books books arts photography music enjoy fast free delivery exclusive deals and award winning movies tv shows with prime el arreglo un puzzle de expresion musical - Jan 08 2023 web libro el arreglo un puzzle de expresion musical del autor thomas lorenzo al mejor precio nuevo o segunda mano en casa  $DEL$  LIBRO M $\overline{P}$  XICO el arreglo un puzzle de  $EXPRES[$  N MUSICAL C CD r 2005 - Dec 07 2022 WEB JAN 1 2005 amazon com el arreglo un puzzle de  $EXPRES[$  N MUSICAL C CD r 2005 lorenzo fernandez books release el arreglo un PUZZLE DE EXPRESIP N musical - Mar 10 2023 web el arreglo un  $PUIZI F DF F X P R F S I P N$ 

musical release by thomas lorenzo see all versions of this release 1 available el arreglo un puzzle de expresion musical  $CASA$  DEL - JUN 13 2023 web el arreglo un puzzle de expresion musical thomas lorenzo editor j m **BOSCH** 9788476987261  $ESCRIBE TU OPIN<sub>1</sub>$  N ARTE  $M<sup>5</sup>$  SICA TEOR $\overline{R}$  A DE LA  $M<sub>1</sub>$  SICA QUIERES QUE TE avisemos si lo volvemos a recibir  $AV$  $S$  SAME YA A LA **VENTA**  $E$ l ARREGIO UN PUZZLE DE  $EXPRESI<sub>2</sub> = NMUSICAL DE$ thomas lorenzo - Nov 06 2022 WFR EL ARREGIO UN PUZZLE DE EXPRESIP N musical de thomas lorenzo 15 mar 2005 tapa blanda amazon es libros  $LIBROS$  DE M $\overline{R}$  SICA  $TEOR$  A COMPOSICI $\lbrack ? \rbrack$  N EL arreglo un puzzle de  $EXPRES[$   $N$  JUL 14 2023 web el arreglo un  $PUZZLE$  DE EXPRESI $\boxed{?}$  N musical autor thomas lorenzo fecha

expresion musical

PUBLICACIP N 11 DE marzo de 2005 editor bosch musica barcelona music isbn 10 8476987269 idioma spanish genero libros de musica TEORIA Y COMPOSICIP N arreglos musicales para piano libros de  $M_1$  SICA TEOR $\overline{P}$  A Y Mar 30 2022 web el arreglo un  $PUIZI F DF F X P R F S | P N$ musical autor thomas lorenzo fecha PUBLICACI<sup>P</sup> N 11 DE marzo de 2005 editor bosch musica barcelona music isbn 10 8476987269 idioma spanish genero libros de musica TEORIA Y COMPOSICIP N el arreglo un puzzle de  $EXPRES[$  N MUSICAL dialnet - May 12 2023  $WEB$  INFORMACI $\boxed{?}$  N DEL libro el arreglo un PUZZLE DE EXPRESIP N musical 2001 2023  $FUNDACI<sup>[3]</sup>$  N DIALNET todos los derechos reservados libros de musica el arreglo un puzzle de expresion musical - Apr 11 2023 WEB BUY LIBROS DE

musica el arreglo un puzzle de expresion musical tratado de arreglos y orquestacion musica moderna 1 by lorenzo MP TOMAS ISBN 9788476987261 from amazon s book store everyday low prices and free delivery on eligible orders amazon com customer reviews arreglo un  $PUZZLE$  DE EXPRESI $\overline{P}$  N musical - Jul 02  $2022$ web find helpful customer reviews and review ratings for arreglo un puzzle de  $EXPRES[$  N MUSICAL incluye un cd el at amazon com read honest and unbiased product reviews from our users karma e reincarnazione weirauch wolfgang amazon com tr - Jan 31 2023 WFR ARAMA YAPMAK ISTEDI**P** INIZ KATEGORIYI  $SE[$  IN reincarnazione e karma amazon com tr kitap - Aug 06 2023 web arama yapmak  $ISTFD<sub>1</sub>$ iniz kategoriyi

 $SE[$  IN reincarnazione e karma e kitap annie besant pdf d r - Sep 07 2023 web bir annie besant eseri olan reincarnazione e karma e kitap olarak en cazip fiyat ile d r de  $KE$  FETMEK I $\overline{P}$  IN HEMEN  $T\overline{P}$  KLAY $\overline{P}$  N $\overline{P}$  7 reincarnazione e karma relatore pietro archiati - Mar 21 2022 web apr 20 2020 reincarnazione e karma relatore pietro archiati by pietro archiati listen for free la reincarnazione e la legge del karma prove  $ARGOMENTI -$  JUN 23 2022 WFR | A REINCARNAZIONE e la legge del karma prove argomenti testimonianze italian edition walker atkinson william amazon com tr kitap reincarnazione e karma alcuni principi secondo rudolf steiner - Nov 28 2022 web jan 27 2023 rudolfsteiner reincarnazione karma ogni essere vivente ha

origine da un altro ESSERE VIVENTE COSP come l anima ha origine da un altro elemento animico le leggi della vita dell anima hanno karma reincarnazione e vite precedenti visione olistica - Oct 08 2023 WFR MI SONO SEMPRE fatto molte domande sull anima su karma e reincarnazione poi la fisica ha scoperto che IN REALT $[$  IL TEMPO NON esiste e allora le cose si sono un po complicate in questo articolo voglio parlarti di uno dei temi pin ambituti in ambito spirituale il karma e la reincarnazione KARMA YASAS**P** VE reenkarnasyon nedir RUHSAL  $YA$ <sup> $\overline{P}$ </sup> AM  $\overline{)$ UN 04 2023  $WEB KU$  KUSUZ KARMA  $\overline{p}$  $\overline{p}$  $\overline{p}$  $\overline{p}$  $\overline{p}$   $\overline{p}$   $\overline{p}$   $\overline{p}$   $\overline{p}$ reenkarnasyon teorisinden veya  $YASAS$  $\overline{P}$  NDAN  $AYR$   $\begin{bmatrix} 0 & 1 \end{bmatrix}$   $\begin{bmatrix} 0 & 0 \end{bmatrix}$   $\begin{bmatrix} 1 & 0 \end{bmatrix}$  will not have reaped IP IN REENKARNASYON  $S[\overline{P}]$  RECI $[\overline{P}]$  L $[\overline{P}]$  MS $[\overline{P}]$  Z  $VARI$   $KLAR$  $\overline{P}$  N  $DAHA Y$  KSEK BIR VAROLU<sup>[2]</sup> HALINE VEYA AND ACTION

 $RUHLAR$  in veya  $[$  zlerin and equal reaction to  $BILIN$  $[]$  LILIK HALINE haz $\boxed{\rm R}$  RL $\boxed{\rm R}$  K olarak baz $\boxed{\rm R}$ reincarnazione e karma DERSLERI VE **P** ZEL  $VART  $Y$   $V$   $V$   $V$   $V$   $V$   $V$   $V$   $V$   $V$   $V$   $V$   $V$   $V$   $V$   $V$   $V$   $V$   $V$   $V$   $V$   $V$   $V$   $V$   $V$   $V$   $V$   $V$   $V$   $V$   $V$  <$  $\boxed{?}$   $\boxed{?}$  renmek i $\boxed{?}$  in fiziksel web may 29 2013  $D$  $\overline{P}$  NYA ORTAM $\overline{P}$ VASP TASP YLA ORTAYA KARMA BROWSE SHORT  $\overline{R}$   $\overline{R}$   $\overline{R}$   $\overline{R}$   $\overline{R}$   $\overline{R}$   $\overline{R}$   $\overline{R}$   $\overline{R}$ reincarnazione e karma by rudolf steiner audible com - Aug 26 2022 web reincarnazione e karma as it s meant to be heard narrated by silvia cecchini discover the italian audiobook at audible free trial available karma and reincarnation what are they the aetherius society - Apr 21 2022 web karma and reincarnation are inseparable in fact reincarnation is a logical consequence of karma when someone dies they will not have worked out all their karma they all that they sowed and there will not have been an opposite their every thought massimo scaligero by oron runner issuu tema reincarnazione e FORM CONTENT THAT S perfect for a quick **RFAD** reincarnazione e karma by rudolf steiner goodreads - Apr 02 2023 WEB 3 98 91 RATINGS6 reviews tre articoli su diversi aspetti del karma e dell reincarnazione basilari per la concezione steineriana e il suo inserimento nella tradizione culturale occidentale genres spiritualityphilosoph YNONFICTIONBUDDHISM 70 pages paperback reincarnazione e karma e kitap annie besant epub rakuten - Jul 05 2023 WEB RAKUTEN KOBO DAN annie besant TARAF**P** NDAN reincarnazione e karma KITABP NP OKUYUN  $QUESTO LIBRO  $\boxed{?}$  A$ layout fisso in questo volume sono RACCOLTI DUE TITOLI

particolarmente esplicativi del pensiero di anni karma and **REINCARNATION** wemystic - May 23 2022 web jul 17 2023 karma and reincarnation reincarnation is the belief that after death your soul or essence is reborn into another body this process is also known as transmigration of the soul and many people believe that souls are reincarnated over several lifetimes in practical terms your body dies but your soul lives on karma e reincarnazione youtube - Jul 25 2022 WEB FEB  $6.2014$ karma e reincarnazione amoreiki di gianluigi costa 10 9k subscribers share 2 8k views 9 years ago gianluigi costa in questa conferenza spiega esaurientemente cosa sia il karma samsara karma reincarnazione

YOUTUBE - MAY 03 2023 WFR UNA BRFVF introduzione alla filosofia del karma la legge di causa ed effetto e alcune riflessioni sulla reincarnazione per coloro che credono che la vita co reincarnazione e karma besant annie 9788865965931 - MAR 01 2023 web abebooks com reincarnazione e karma 9788865965931 by besant annie and a great selection of similar new used and collectible books available now at great prices reincarnazione e karma paperback 5 sept 2012 amazon co uk - Dec 30 2022 WEB BUY reincarnazione e karma by scaligero massimo **ISBN** 9788827222065 from amazon s book store everyday low prices and free delivery on eligible orders reincarnazione e karma dialogo con atmajay

youtube - Sep 26 2022 WFR REINCARNAZIONE E karma dialogo con atmajay scrittore artista musicista e compositore studioso di discipline orientali e padre fondatore della corrente ch reincarnazione e karma by massimo scaligero goodreads - Oct 28 2022  $WEB$  I LA RELATIVIT $\overline{P}$  DEL tempo e il destino ii IDENTIT**P** TRASCENDENTE  $DI$  KARMA E LIBERT $\overline{P}$  III IL viaggio ultraterreno dell anima iv il sentiero degli dei e il ritorno sulla terra v l incarnazione nella materia vi il potere che trasforma il destino vii fenomenologia karmica viii il senso delle ingiustizie umane hollywood dog track 2011 2012 yearbook

WITH PAST FREE PDF -Mar 02 2023 WEB IT S FREE TO register here toget hollywood dog track 2011 2012 yearbook with past book file pdf file hollywood dog track 2011

2012 YEARROOK WITH past book free hollywood dog track 2011 2012 yearbook  $WITH$  past - JUL 06 2023 WEB HOLLYWOOD DOG track 2011 2012 yearbook with past performance summaries systems inc trackdata amazon sg **BOOKS** dog soundtrack 2022 list of songs WHATSONG - MAR 22 2022 WEB LISTEN TO ALL 23 songs from the dog soundtrack playlist ost and score WHATSONG MOVIES shows lists register sign in movies movies top 50 by year browse a z shows hollywood dog track 2011 2012 yearbook with past caroline blyth - Feb 01 2023 WER HOLLYWOOD DOG track 2011 2012 YEARBOOK WITH PAST IS available in our book collection an online access to it is set as public so you can get it instantly our books collection

hollywood dog track

2011 2012 yearbook WITH PAST - Nov 29 2022 WEB OCT 4 2023 hollywood dog track 2011 2012 yearbook with past performance summaries by trackdata systems inc coroner says hollywood sex therapist amie hollywood dog track 2011 2012 YEARBOOK WITH PAST - SEP 08 2023 WFB MAY 23 2012 hollywood dog track 2011 2012 yearbook with past performance summaries systems inc trackdata on amazon com free shipping on **QUALIFYING** hollywood dog track 2011 2012 yearbook WITH PAST - JUN 05 2023 WER SEP 21 2023 hollywood dog track 2011 2012 yearbook with past performance SUMMARIES RY trackdata systems inc michael m mcgreevy fallen heroes project movies hollywood dog track

2011 2012 yearbook WITH PAST PDF BOOK -

Aug 07 2023 web 1 hollywood dog track 2011 2012 yearbook with past pdf as recognized adventure as with ease as experience very nearly lesson amusement as capably as concord can be hollywood dog track 2011 2012 yearbook WITH PAST  $-$  JUL  $26$ 2022 WEB SEP 21 2023 hollywood dog track 2011 2012 yearbook with past performance summaries by trackdata systems inc ben gamla charter school hollywood dylan hollywood dog track 2011 2012 yearbook WITH PAST - MAY 04 2023 WFB MAY 23 2012 hollywood dog track 2011 2012 yearbook WITH PAST PERFORMANCE summaries systems inc **TRACKDATA** 9781477507285 books amazon ca hollywood dog track 2011 2012 yearbook WITH PAST PDF 2023 -Jan 20 2022 WEB HOLLYWOOD DOG

track 2011 2012 YEARBOOK WITH PAST pdf pages 2 11 hollywood dog track 2011 2012 yearbook with past pdf upload caliva v boyle 2 11 downloaded from OLD DOG  $2011$  imdb -Jun 24 2022 WER APP 22 2012 old dog directed by pema tseden with lochey drolma kyab tamdrin tso yanbum gyal a family on the himalayan plains discovers their dog is worth a dog soundtrack tunefind - Apr 22 2022 WEB FEB 18 2022 dog soundtrack february 18 2022 24 songs follow music details theme song know it tell us composer thomas newman music

supervisor season hollywood dog track 2011 2012 yearbook with past book - Sep 27 2022 WEB YOU TO LOOK guide hollywood dog track 2011 2012 yearbook with past as you such as by

SEARCHING THE TITLE publisher or authors of guide you in reality WANT YOU CAN discover hollywood dog track 2011 2012 YEARBOOK with past - Oct 09 2023 WFB MAY 23 2012 hollywood dog track 2011 2012 yearbook with past performance summaries systems inc trackdata amazon co uk books dog film 2022 beyazperde com - May 24 2022 WEB VIZYONDAKI EN  $\overline{[?]}$  YI filmler zet dog bir ARKADAR R NR N  $CENAZESINE KAT$  $[$   $LMAK$ IP IN PASIFIK SAHIL YOLU  $BOYUNGA K$  $\overline{P}$   $PE$  $\overline{P}$   $IIE$ yolculuk yapan bir ordu muhafznn hikayesini konu ediyor descarga hollywood dog track 2011 2012 YEARBOOK WITH past - Oct 29 2022 WFB APR 12 2021 hollywood dog track 2011 2012 yearbook with past performance summaries de trackdata systems INC DESCRIPCIE N RESEE A HOLLYWOOD DOG TRACK del editor 2011

2012 hollywood dog track 2011 2012 yearbook WITH PAST -  $FEB$  18 2022 web hollywood dog track 2011 2012 YFARBOOK WITH PAST performance summaries by trackdata systems inc hollywood dog track 2011 2012 yearbook with past descargar hollywood dog track 2011 2012 yearbook with past - Aug 27 2022 web apr 18 2021 gratis hollywood dog track 2011 2012 yearbook with past performance summaries de trackdata systems inc pdf epub mobi gratis descargar GRATIS hollywood dog track 2011 2012 yearbook  $WITH$  past - D<sub>FC</sub> 31 2022 web hollywood dog track 2011 2012 yearbook with past performance summaries systems inc trackdata amazon de **BP** CHER

2011 2012 yearbook

WITH PAST - APR 03 2023 web hollywood dog track 2011 2012 YEARBOOK WITH PAST performance summaries amazon in books

Best Sellers - Books ::

[california pellet b](https://www.freenew.net/fill-and-sign-pdf-form/uploaded-files/?k=california-pellet-b-study-guide-doc-up-com.pdf) [study guide doc up](https://www.freenew.net/fill-and-sign-pdf-form/uploaded-files/?k=california-pellet-b-study-guide-doc-up-com.pdf) [com](https://www.freenew.net/fill-and-sign-pdf-form/uploaded-files/?k=california-pellet-b-study-guide-doc-up-com.pdf) [cairo to cape town](https://www.freenew.net/fill-and-sign-pdf-form/uploaded-files/?k=Cairo_To_Cape_Town_Overland.pdf) [overland](https://www.freenew.net/fill-and-sign-pdf-form/uploaded-files/?k=Cairo_To_Cape_Town_Overland.pdf) **BUT THATS NOT FAIR** [calculus hughes](https://www.freenew.net/fill-and-sign-pdf-form/uploaded-files/?k=calculus-hughes-hallett-6th-edition-solution-guide.pdf) HALLETT **6TH EDITION** SOLUTION GUIDE **BURNING BLUE CAPITALISM** 

[corporations and the](https://www.freenew.net/fill-and-sign-pdf-form/uploaded-files/?k=Capitalism-Corporations-And-The-Social-Contract.pdf) SOCIAL CONTRACT [business entity search](https://www.freenew.net/fill-and-sign-pdf-form/uploaded-files/?k=Business-Entity-Search-Washington-Dc.pdf) WASHINGTON DC [busted by the feds](https://www.freenew.net/fill-and-sign-pdf-form/uploaded-files/?k=busted_by_the_feds.pdf) [calculus swokowski](https://www.freenew.net/fill-and-sign-pdf-form/uploaded-files/?k=calculus-swokowski-5th-complete-solution-manual.pdf) [5th complete](https://www.freenew.net/fill-and-sign-pdf-form/uploaded-files/?k=calculus-swokowski-5th-complete-solution-manual.pdf) [solution manual](https://www.freenew.net/fill-and-sign-pdf-form/uploaded-files/?k=calculus-swokowski-5th-complete-solution-manual.pdf) [business studies key](https://www.freenew.net/fill-and-sign-pdf-form/uploaded-files/?k=business-studies-key-terms-gcse.pdf) [terms gcse](https://www.freenew.net/fill-and-sign-pdf-form/uploaded-files/?k=business-studies-key-terms-gcse.pdf)